1 快速導覽

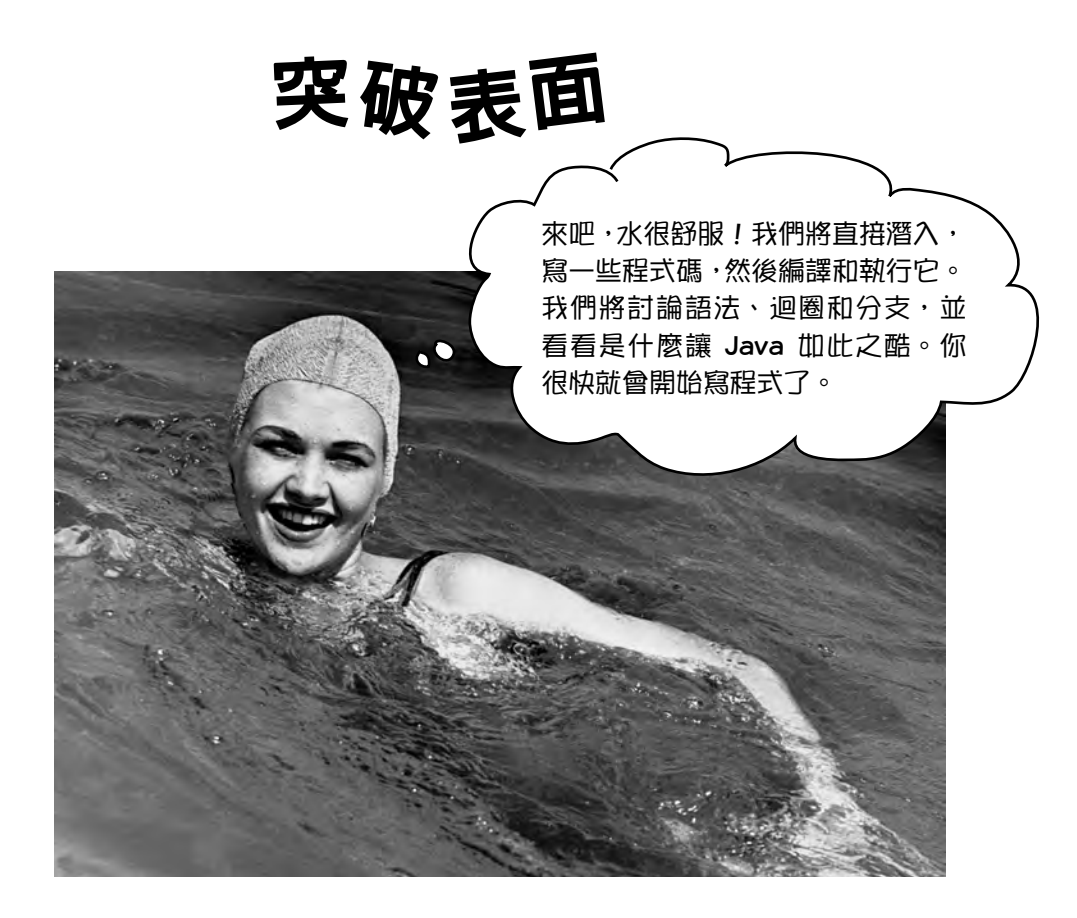

Java 帶你進入新世界。從它初始的 1.02 版本向大眾公開以來, Java 就 以其友善的語法、物件導向的功能、記憶體管理以及最出色的可攜性承諾,吸引 著程式設計師。write-once/run-anywhere(寫一次就能在任何地方執行)的誘 惑力實在是太強了。忠實的追隨者人數暴增,同時程式設計師也在與 bugs、限制 以及,哦,沒錯,它的速度很慢的事實不停對抗。但那是很久以前的事了。如果 你是剛開始學習 Java,你很幸運。過去,我們中的一些人不得不在雪地裡走五英 里,而且都是上坡路(光著腳),才能讓最微不足道的應用程式執行。但你,為 什麼,你可以駕馭今天更時尚、更快速、更容易讀和寫的 Java !

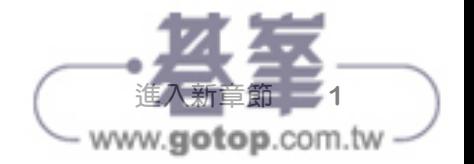

# **Java** 的運作方式

目標是編寫一個應用程式(在此例中,是一個互動式的聚會 邀請),並讓它在你朋友的任何設備上執行。

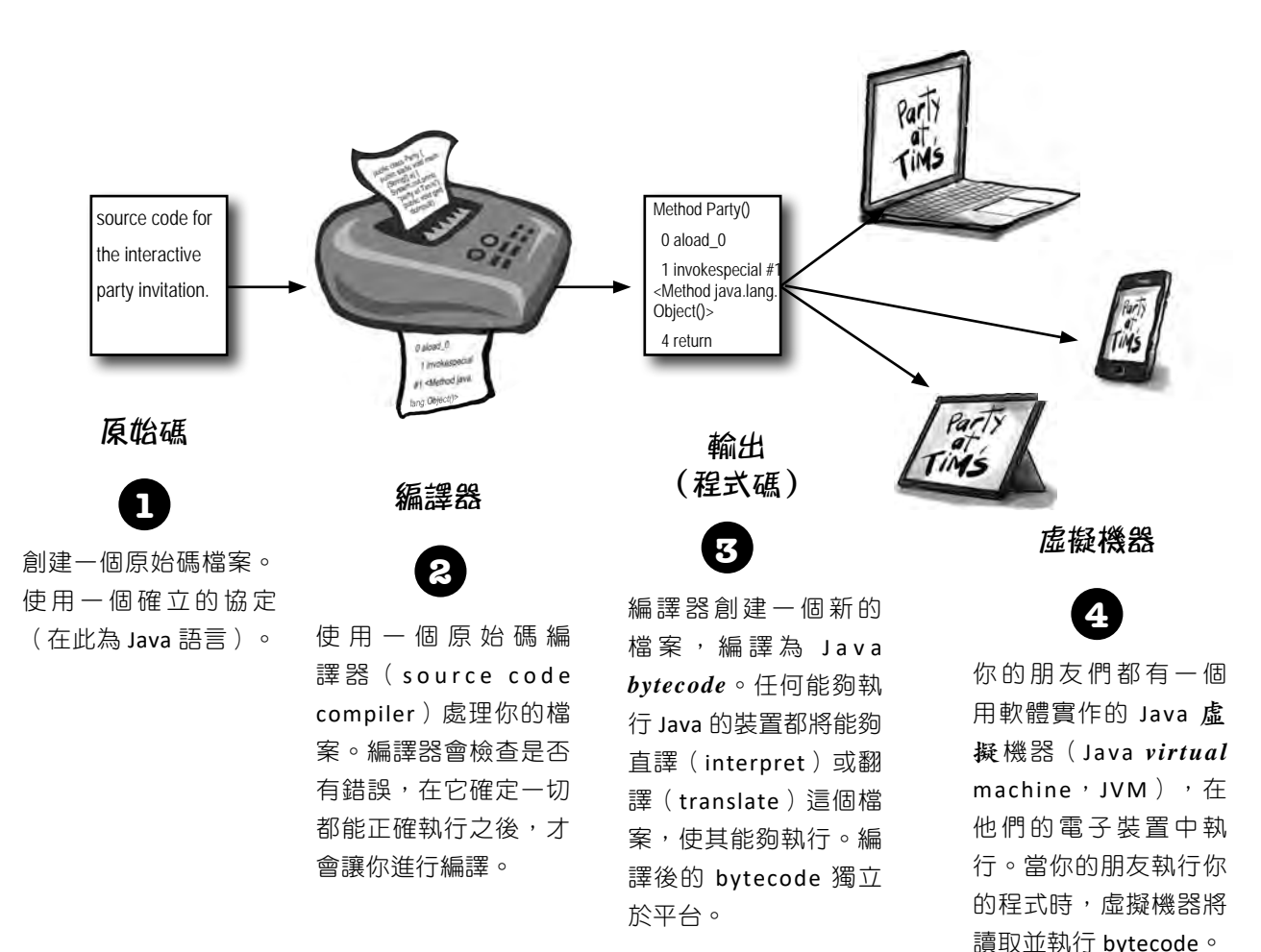

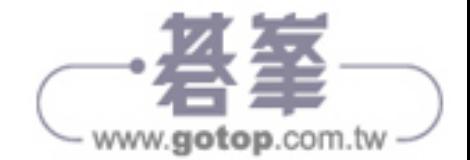

# 你會用 **Java** 做什麼

### 你要輸入一個原始碼檔案,用 **javac** 編譯器進行編譯,然後 在 Java 虛擬機器上執行編譯後的 bytecode。

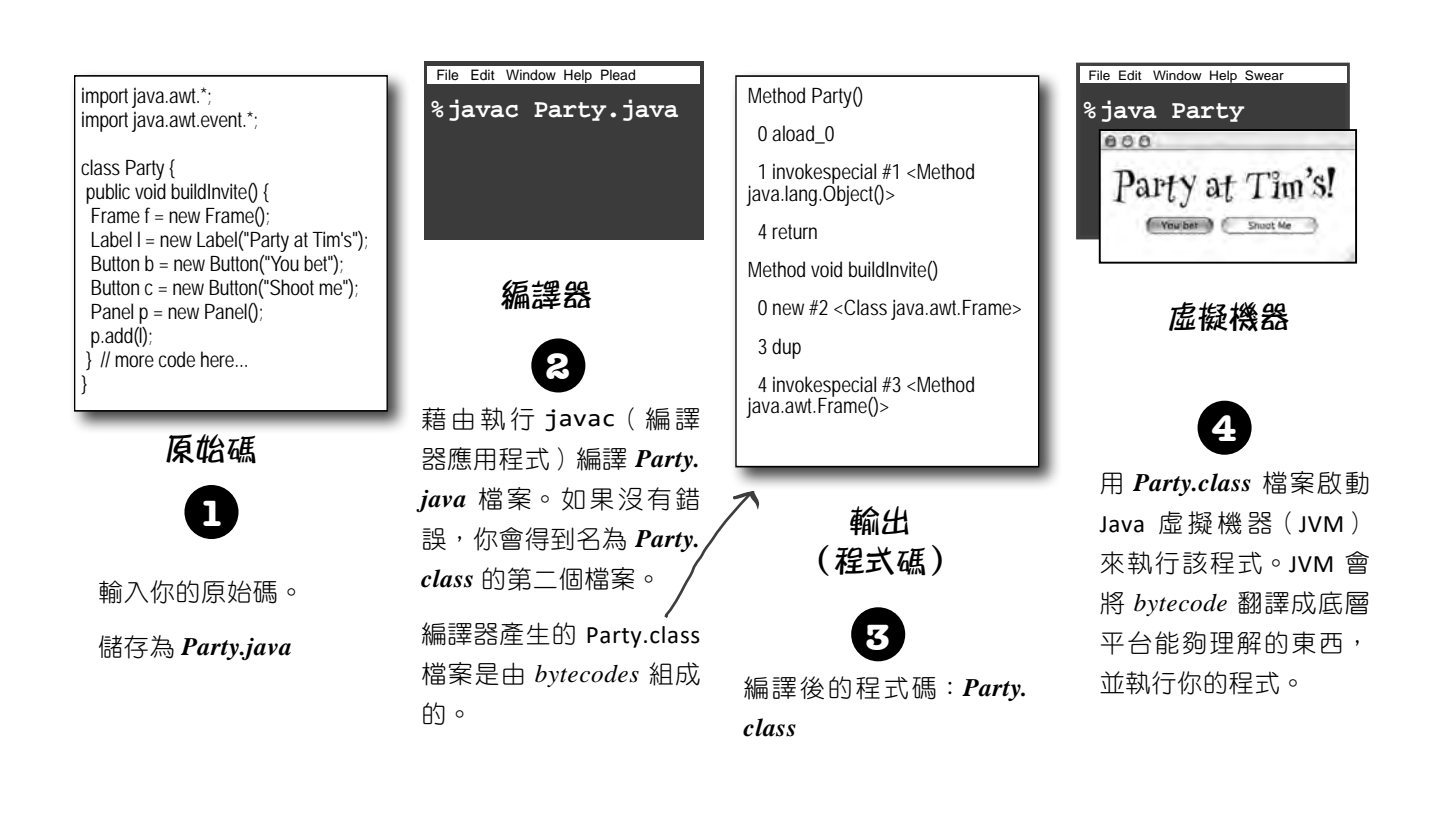

**(注意:這並不是要作為一個入門教程而存在的…你 很快就會開始寫真正的程式碼,但現在,我們只是想讓 你感受一下全部是如何組合在一起的。**

**換句話說,這個頁面上的程式碼並不十分真實,不要試 圖去編譯它。)**

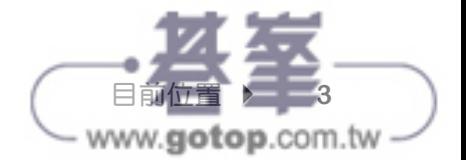

# **Java** 簡史

Java 最初是在 1996 年 1 月 23 日發行的(有人會說是「脫逃出來的」)。它已經超過 25 歲了! 在最初的 25 年裡,Java 作為一種語言持續演進,Java API 也大幅增長。我們的最佳估計值是, 在過去的 25 年裡,已經有超過幾千幾百億行的 Java 程式碼被寫了出來。當你花時間用 Java 編 寫程式時,你肯定會遇到一些相當老舊的 Java 程式碼,還有一些新得多的程式碼。Java 以其回 溯相容性(backward compatibility)而聞名,所以舊的程式碼可以很愉快地在新的 JVM 上執行。

在本書中,我們一般會先使用較早的程式碼風格(記住,你很有可能會在「真實世界」中遇到 這樣的程式碼),然後再介紹風格較新的程式碼。

藉由類似的方式,我們有時會向你展示 Java API 中較老的類別,然後再向你展示較新的替代品。

我聽說,與 C 和 Rust 等 編 譯 語 言 相 比,  $o^{\mathcal{O}}$ Java 的速度並不快。 速度和記憶體用量 Java 剛發行時,它的速度很慢。但不久之後,HotSpot VM 就被創造出來了,其他效能增強器也是如此。雖然 Java 確 實不是最快的語言,但它被視為一種非常快速的語言:幾 乎與 C 和 Rust 等語言一樣快,而且比大多數其他語言快 得多。 Java 有一個神奇的超級力量:JVM。Java Virtual Machine 可以在你程式碼執行的同時對其進行最佳化,因此,無須 編寫專門的高性能程式碼就能建立非常快的應用程式。

但是,我們可以全然披露:與 C 和 Rust 相比, Java 使用 大量的記憶體。

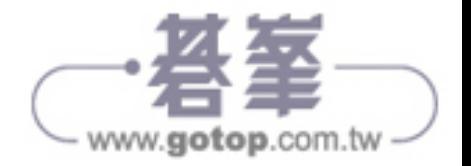

快速導覽

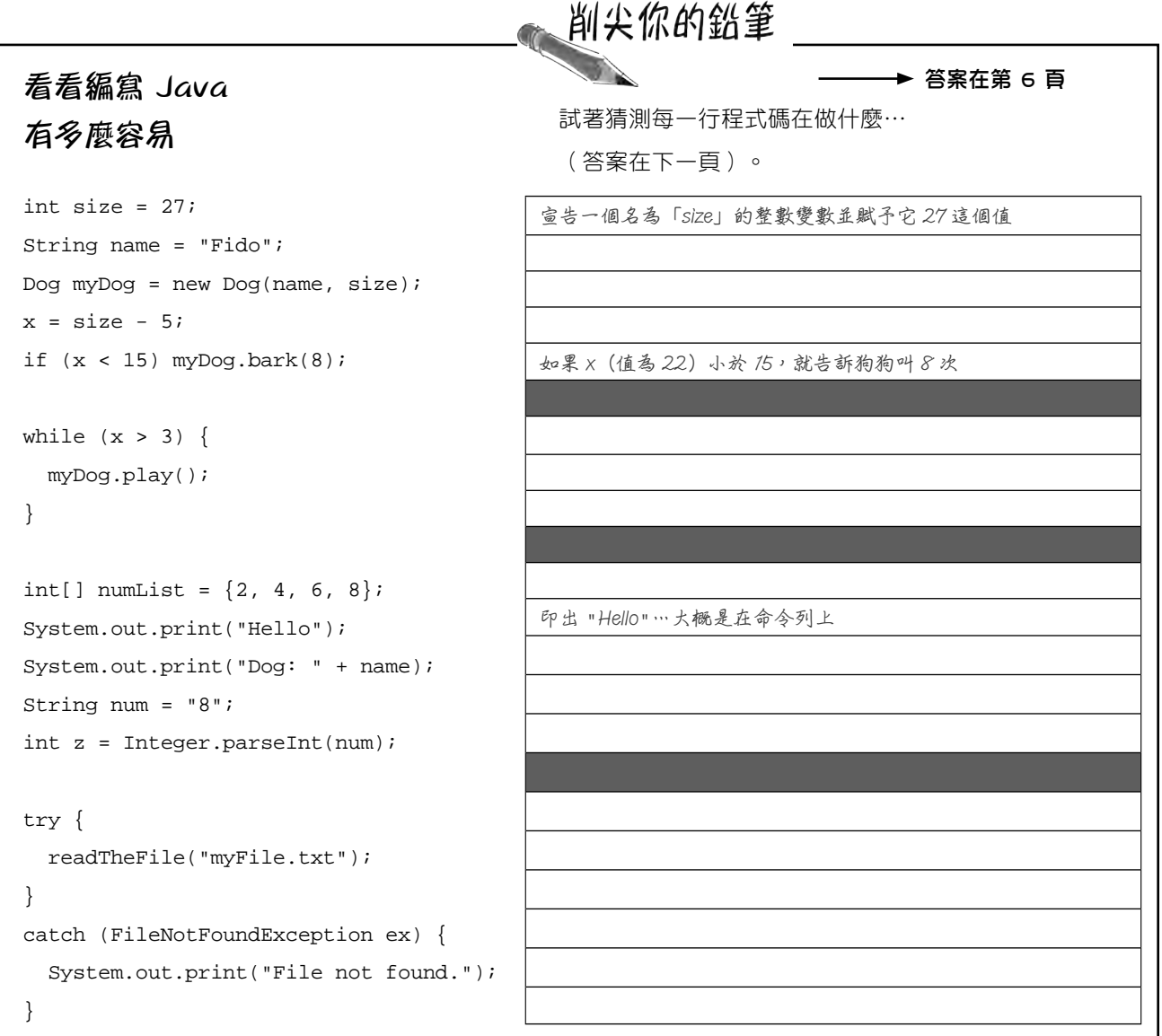

問:Java 版本的命名慣例令人困惑。有 JDK 1.0,還有 然而,版本號碼與每個人所用的名稱不同,這確實有點令 1.2、1.3、1.4,然後跳到 J2SE 5.0,然後變成了 Java 6、 Java 7, 而我上次查看時, Java 已經到了 Java 18。這到 底是怎麼回事?

答: 在過去 25 年多的時間裡,版本號碼有很大的變化! 我們可以忽略字母(J2SE/SE),因為那些字母現在並沒 有真正被使用。數字就比較麻煩了。

嚴格來講,Java SE 5.0 實際上是 Java **1**.5。6(1.6)、 7 (1.7) 和 8 (1.8) 也一樣。理論上, Java 仍然在 1.x 版 本上,因為新版本是回溯相容的,一直往回到 1.0 都是。

人困惑,所以從 Java 9 開始的官方版號只是數字, 沒有 「1」的前綴,也就是説,Java 9 真的是版本 9,而非版 本 1.9。

在本書中,我們將使用 1.0-1.4 的常見慣例,然後從 5 開 始,我們將放棄「1」的前綴。

此外,從 Java 9 在 2017 年 9 月發行以來,每六個月就 會有一個 Java 版本釋出,每個版本都有一個新的「主要 (major)」版號,所以我們從 9 到 18 的

> 目前位置 <del>></del> 5 www.gotop.com.tw

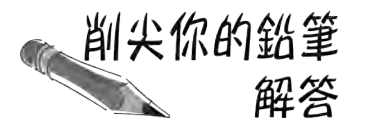

## 看看編寫 Java 有多麼容易

```
int size = 27iString name = "Fido";
Dog myDog = new Dog(name, size);
x = size - 5;
if (x < 15) myDog.bark(8);
while (x > 3) {
   myDog.play();
}
int[] numList = \{2, 4, 6, 8\};
System.out.print("Hello");
System.out.print("Dog: " + name);
String num = "8";
int z = Integer.parseInt(num);
```

```
try {
   readTheFile("myFile.txt");
} 
catch (FileNotFoundException ex) {
   System.out.print("File not found.");
}
```
## 先別煩惱你是否能理解這些東西! 這裡的一切在書中都會有非常詳細的解釋(大部分在前 40 頁 內)。如果 Java 類似於你過去使用過的語言, 其中的一些就會相 當簡單。若非如此,那也不要擔心。我們會到達那裡的…

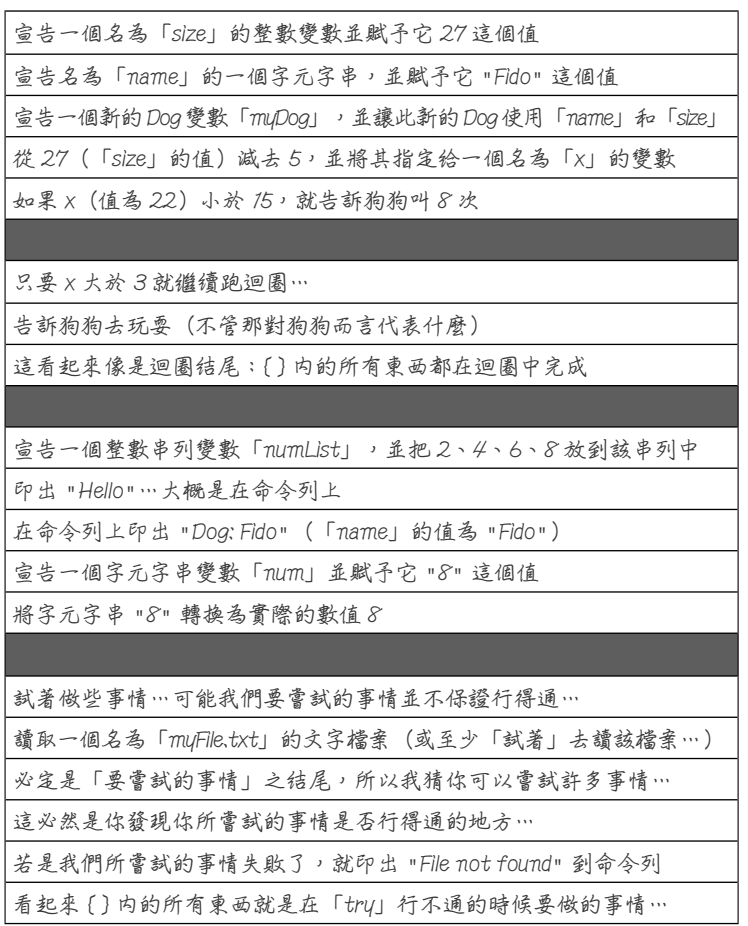

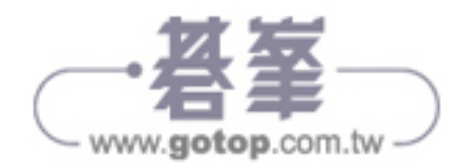

# **Java** 的程式碼結構

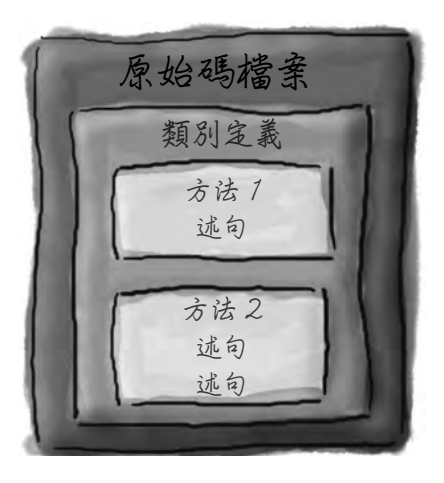

## 原始碼檔案中放些什麼?

一 個 原 始 碼 檔 案( 延 伸 檔 名 為 *.java*)通常包含一個類別定義。這 個類別代表了你程式的一個片段, 雖然一個非常小型的應用程式可能 只需要單一個類別。類別必須放在 一對大括號(curly braces)內。

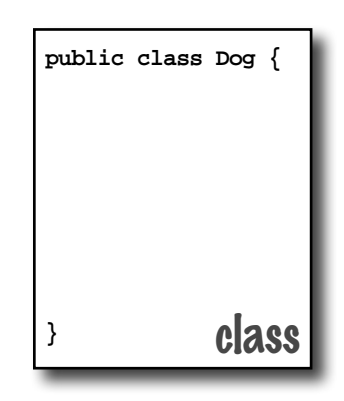

在一個原始碼檔案中,放入一個類別 (class)。

- 在一個類別中,放入方法(methods)。
- 在一個方法中,放入述句(statements)。

## 類別中放些什麼?

一個類別會有一或多個方法。在 Dog 類別中,*bark* 方法將保存 Dog 應該如何吠叫(bark)的指令。你 的方法必須在類別內部宣告(換句 話說,在類別的大括號內)。

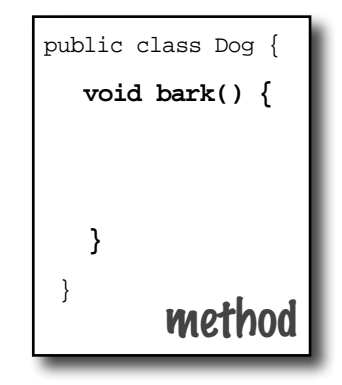

## 方法中放些什麼?

在一個方法的大括號內,寫下你對 該方法應該如何進行的指令。方法 程式碼(*code*)基本上是一組述句, 就現在而言,你可以把一個方法看 成 是 一 個 函 式(function) 或 程 序 (procedure)。

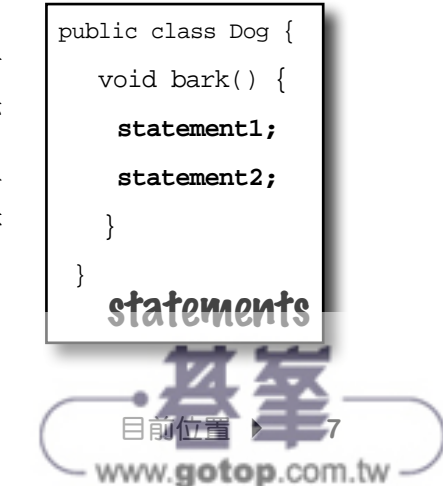

# 解剖一個類別

當 JVM 開始執行時,它尋找你在命令列提供給它的類別。然後它開始尋找 一個特別編寫的方法,這個方法看起來就像:

```
 public static void main (String[] args) {
```
// 你的程式碼在這裡

}

接下來,JVM 會執行你主要(main)方法的大括號 { } 之間的所有東 西。每個 Java 應用程式 (application) 都必須至少有一個類別, 並且至 少有一個 main 方法 (不是每個類別一個 main,而是每個應用程式一個 main)。

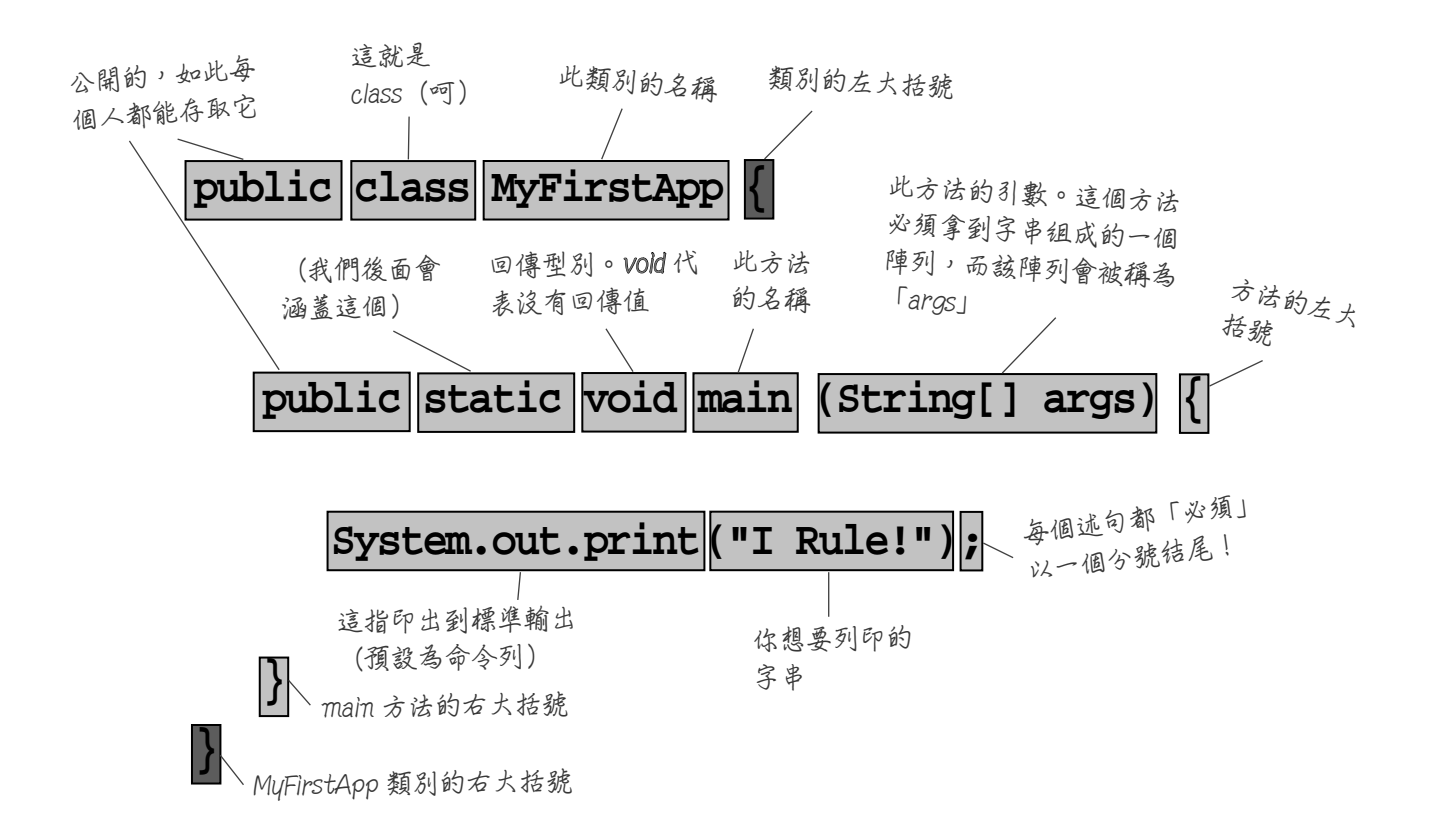

**現在先別擔心是否要把這些全都背起來…本章只 是帶你入門而已。**

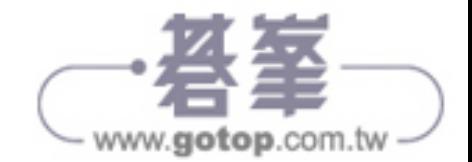

# 以一個 **main()** 撰寫一個類別

在 Java 中,所有的東西都要放到一個類別中。你要輸入你的原始碼檔案 (延伸檔名為 *.java*),然後將其編譯成一個新的類別檔案(延伸檔名為 *.class*)。當你執行你的程式時,實際上是在執行一個類別。

執 行 一 個 程 式 意 味 著 告 訴 Java Virtual Machine(JVM)「 載 入 **MyFirstApp** 類別,然後開始執行其 **main()** 方法。持續執行,直到 main 中的所有程式碼都完成為止」。

在第 2 章「物件村之旅」中,我們將深入探討整個類別,但現在,你唯 一需要問的是,我如何編寫 *Java* 程式碼,使它能夠執行呢?而這一 切都要從 **main()** 開始。

**main()** 方法是你程式開始執行的地方。

不管你的程式有多大(換句話說,無論你的程式使用多少個類別),都必 須有一個 **main()** 方法來啟動一切。

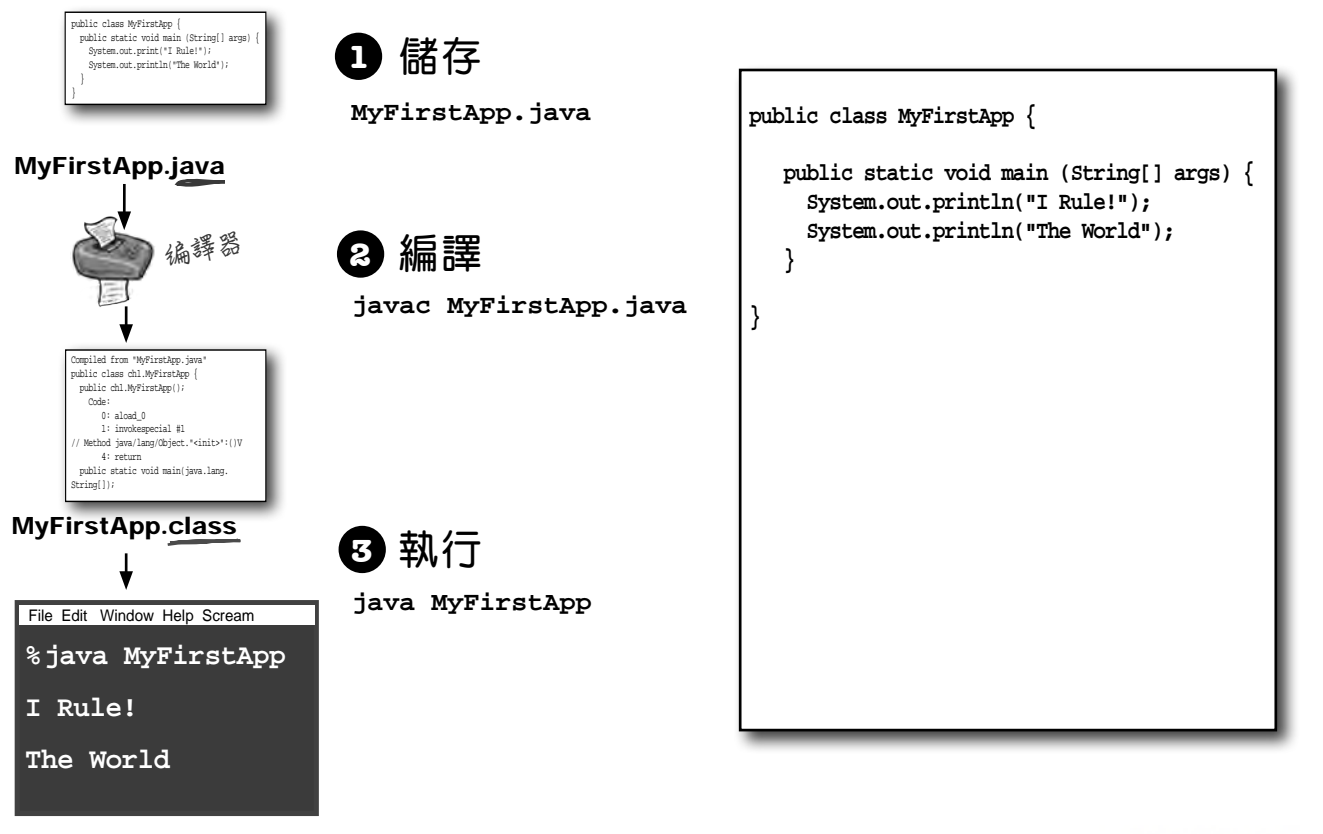

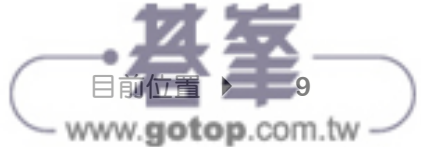

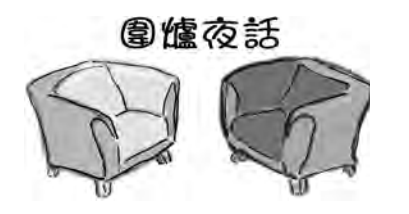

## **Java** 虛擬機器

什麼,你在開玩笑嗎?哈囉,我就是 Java。我才是真 正讓程式執行的人。編譯器就只是給你一個檔案,僅 此而已。只是一個檔案,你可以把它印出來,用來做 壁紙、點火、襯托鳥籠,就那些事情,除非我在那裡 執行它,否則那個檔案什麼也做不了。

這就是另一個點了,編譯器根本沒有幽默感。話說回 來,如果你整天都得吹毛求疵地查驗那些微小的語法 違規行為,會變成這樣也無可厚非啦⋯

我不是說你完全沒用,但真的要說的話,你所做的 到底是什麼?我是認真不懂。程式設計師只要用手寫 bytecode,我就能接受。老兄,你可能很快就會失去工 作了。

(果然沒有幽默感。)但你仍然沒有回答我的問題, 你究竟都在做些什麼?

### 編譯器

今晚主題:編譯器和 **JVM** 在「誰更

重要?」的問題上爭論不休

我不欣賞那種語氣。

你說什麼?若是沒有我的話,你到底能執行什麼?如 果你不知道的話,我可以告訴你, Java 被設計為使用 bytecode 編譯器是有原因的。如果 Java 是一種純粹 的直譯語言(interpreted language),也就是說,執 行的同時,虛擬機器還必須翻譯直接來自文字編輯器 的原始碼,那麼 Java 程式的執行速度就會慢得令人髮 指。

不好意思喔,但這是一個相當無知(更不用說是傲 慢)的觀點。雖然從理論上講,你的確可以執行格式 正確的任何 bytecode,即使那不是由 Java 編譯器所產 生的,但在實務上這是很荒謬的。程式設計師用手寫 bytecode 就像你放假出遊,想要留念時,就用手繪畫 而非拍照,當然,那是一門藝術,但大多數人更願意 以不同的方式運用他們的時間。另外,如果你不用「老 兄」稱呼我,我會很感激。

還 記 得 Java 是 一 種 強 定 型 語 言(strongly typed language)嗎?那意味著我不能允許變數持有型別錯誤 的資料。這是一項重要的安全功能,我能在絕大多數 違規行為在你那邊發生之前阻止它們。而且,我

www.**aotop**.com.tw

**10** 第一章

## **Java** 虛擬機器

但有些還是跑過來了!我可能擲出 ClassCastException 例外,有時我還會發現某些人試圖把型別不對的東西 放到陣列中,而那個陣列是被宣告為容納其他東西的, 而且⋯

好的,當然是這樣。但安全性的問題呢?看看我所做 的所有安全工作,而你在做什麼,檢查分號?哇啊! 好大的安全風險啊!謝天謝地,有你真好呢!

不管怎麼樣,我還是要做同樣的事情,只為了確保沒 有人在你之後潛入,在執行之前竄改 bytecode。

編譯器

對不起,我還沒說完呢。是的,有一些資料型別的例 外確實會在執行時期出現,但其中一些必須被允許, 以支援 Java 其他的重要功能: 動態繫結 (dynamic binding)。在執行時,一個 Java 程式可能包括新的物 件,而這些物件甚至不為原本的程式設計師所知,所 以我必須允許一定程度的彈性。但我的工作是阻止在 執行時期永遠不會成功,也不可能成功的事情。通常, 我可以判斷什麼東西不會成功,舉例來說,如果程式 設計師意外用了 Button 物件作為 Socket 連線,我會 偵測到,從而保護他們在執行時不會造成傷害。

不好意思,正如他們所說的,我是第一道防線。我 之前說過的資料型別違規行為如果被允許出現,就 會在程式中造成嚴重的破壞。我也是阻止違規存取 的人,例如程式碼試圖呼叫一個私有方法(private method),或改變一個出於安全理由絕對不能更改的 方法。我防止人們接觸到他們不應該看到的程式碼, 包括試圖存取另一個類別關鍵資料的程式碼。要描述 我工作的重要性,需要幾個小時,甚至幾天的時間。

當然,但正如我之前指出的,如果我不阻止可能相當 於 99% 的潛在問題,你就會陷入停滯。看來我們的時 間用完了,所以我們必須在之後的聊天中重新探討這 個問題。

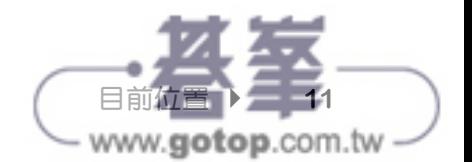

哦,你可以期待一下,好兄弟。

你可以在 **main** 方法中說些什麼? **迴圈**

一旦你進入 main(或任何方法),有趣的事情就開 始了。你可以說在大多數程式語言中能說的正常事 情,以讓電腦做事。

你的程式碼可以告訴 JVM 去:

```
1 做某些事情
述句(statements):宣告(declarations)、
指定(assignments)、方法呼叫等等。
 int x = 3;
 String name = "Dirk";
 x = x * 17;System.out.print("x is " + x);
 double d = Math.random();
 // 這是一個註解(comment)
```
## **2** 重複做某些事

迴圈(**loops**):*for* 和 *while* while  $(x > 12)$  {  $x = x - 1;$ } for (int i = 0; i < 10; i = i + 1) { System.out.print("i is now " + i); }

# **<sup>3</sup>** 在此條件下做某些事

分支(**branching**):*if/else* 測試 if  $(x == 10)$  { System.out.print("x must be 10"); } else { System.out.print("x isn't 10"); } if  $((x < 3)$  &&  $(name.equals("Dirk")))$  { System.out.println("Gently"); } System.out.print("this line runs no matter what");

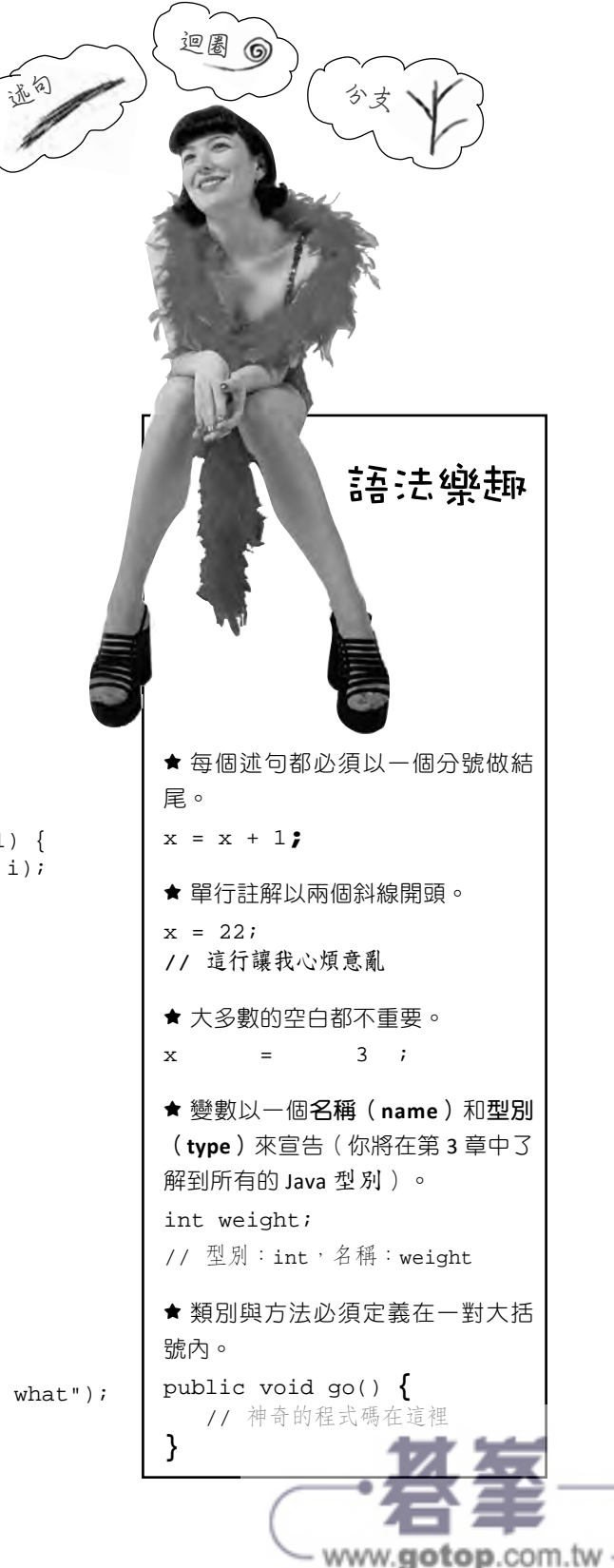

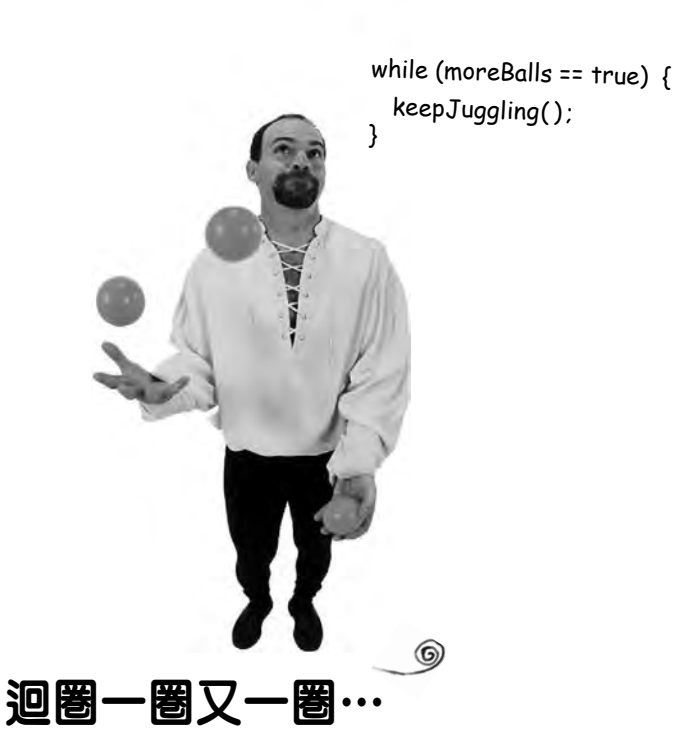

Java 有很多迴圈構造:while、do-while 以及 *for*,是最 古老的迴圈。你會在本書的後面得到完整的迴圈資訊, 但不是現在。讓我們從 while 開始。

語法(更別說邏輯)是如此簡單,你可能已經快睡著了。 只要某些條件為真,一切的事情就會在迴圈區塊(loop *block*)內進行。迴圈區塊由一對大括號(curly braces) 界定,所以你想重複的東西必須放在該區塊內。

迴圈的關鍵是條件測試(*conditional test*)。在 Java 中, 條件測試是一個運算式,其結果是一個 *boolean* 值,換 句話說,即結果為真(*true*)或假(*false*)的東西。

如果你說「While *iceCreamInTheTub is true*, keep scooping (浴缸裡的冰淇淋還有的話,就繼續舀)」,你就有 一個清楚的 boolean 測試。浴缸裡要麼有冰淇淋,要麼 就 沒 有。 但 是 如 果 你 說:「While *Bob* keep scooping (當 Bob 繼續舀的時候)」,你有的就不是一個真正的 測試。為了使之有效,你必須把它改為:「While Bob is snoring...(當 Bob 在打鼾時⋯)」或「While Bob is *not* wearing plaid...(當 Bob 穿的不是格紋時⋯)」。

## 簡單的 **boolean** 測試

你可以透過檢查一個變數的值來做簡單的 boolean 測 試,使用一個像這樣的比較運算子:

- **<** (小於)
- **>** (大於)

**==** (等於)(你沒看錯,那是兩個等號)

注意指定(*assignment*)運算子(單一個等號)和 相等運算子(兩個等號)之間的區別。很多程式 設計師在想要 **==** 的時候不小心輸入了 **=**(但你不 會)。

```
int x = 4; // 指定 4 給 xwhile (x > 3) {
  // 迴圈程式碼會執行
  // 因為 x 大於 3
  x = x - 1; // 不然我們會永遠迴圈
}
int z = 27; //
while (z == 17) {
  // 迴圈程式碼不會執行
  // 因為 z 不等於 17
}
                       日前位置 <del>2 13</del>
                       www.gotop.com.tw
```
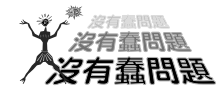

問:為什麼所有東西都必須在一個類 別裡?

答:Java 是一種物件導向(objectoriented, OO)的語言。這不像以前 那樣,你只有蒸汽驅動的編譯器,只 能寫出一整個帶有一堆程序的原始碼 檔案。在第 2 章「物件村之旅」中, 你將了解到類別是物件的藍圖,而 Java 中幾乎所有的東西都是物件。

問:我必須在我寫的每一個類別裡都 放一個 main 嗎?

答:不需要。一個 Java 程式可能會 使用幾十個(甚至幾百個)類別,但 你可能只有一個帶有 main 方法的類 別,即啟動程式開始執行的那個。

**問**:在我用的其他語言中,我可以對 一個整數做 boolean 測試。在 Java 中,我可以像這樣說嗎?

**int x = 1; while (x){ }** 

答:不可以。在 Java 中,*boolean* 和 整 數(*integer*) 是 不 相 容 的 型 別。由於條件測試的結果必須是一 個 boolean 值, 所以你唯一能直接 測試的變數(不使用比較運算子)是 **boolean** 值。舉例來説,你可以説:

**boolean isHot = true;**

**while(isHot) { }**

## 一個 while 迴圈範例

```
public class Loopy {
   public static void main(String[] args) {
    int x = 1;
     System.out.println("Before the Loop");
    while (x < 4) {
      System.out.println("In the loop");
     System.out.println("Value of x is " + x);
     x = x + 1;\rightarrow System.out.println("This is after the loop");
   }
}
% java Loopy
Before the Loop
In the loop
Value of x is 1
In the loop
Value of x is 2
In the loop
Value of x is 3
This is after the loop
   本章重點
   ■ 述句以一個分號 ; 做結。
   ■ 程式碼區塊由一對大括號 { } 所定義。
                      這是輸出
```
■ 以一個名稱和型別宣告一個 *int* 變數:**int x;**。

- 指定運算子是一個等號 **=**。
- 相等運算子使用兩個等號 **==**。
- 只要條件測試為真,*while* 迴圈就會執行其區塊內的所 有東西(由大括號所定義)。
- 如果條件測試為**假**, while 迴圈程式碼區塊就不執行, 並會往下移到緊接於迴圈區塊之後的程式碼繼續執 行。
- 將一個 boolean 測試放在括弧 (parentheses) 之內 while  $(x == 4)$   $\{\}$

www.**aotop**.com.tw

**14** 第一章

# 條件分支

在 Java 中,*if* 測試基本上與 *while* 迴圈中的 boolean 測試相 同,只不過不是說「*while* there's still chocolate(當還有巧克 力的時候)」, 而是說「*if* there's still chocolate... (如果還有 巧克力⋯)」。

```
class IfTest {
   public static void main (String[] args) {
    int x = 3;
    if (x == 3) {
      System.out.println("x must be 3");
     }
    System.out.println("This runs no matter what");
   }
}
% java IfTest
x must be 3
This runs no matter what
                       程式碼輸出
只有當條件 (x 等於 3)為真時, 前面的程式碼才會執行印出「x
```
must be 3」的那一行。不過,無論它是否為真,列印「This runs no matter what」的那一行都將被執行。因此,取決於 *x* 的值, 可能會有一個或兩個述句被印出來。

但我們可以在條件中加入一個 *else*,這樣我們就能說:「*If*(如 果)還有巧克力,就繼續寫程式,*else*(否則)就去找更多的巧 克力,然後從這裡開始繼續⋯」。

```
class IfTest2 {
   public static void main(String[] args) {
    int x = 2;
    if (x == 3) {
       System.out.println("x must be 3");
     } else {
       System.out.println("x is NOT 3");
 }
     System.out.println("This runs no matter what");
   }
}
                   新的輸出
```
**% java IfTest2 x is NOT 3 This runs no matter what**

## System.out.Drint vs. System.out.println

如果你一直很專心(你當然有),那麼你會 注意到我們在 **print** 和 **println** 之間切換。

### 你發現區別了嗎?

System.out.*println* 會插入一個 newline ( 把 print*ln* 看 作 **printnewline**), 而 System.out. *print* 會持續列印到相同的一行。如果你希 望印出來的每樣東西都在自己的行上,就用 print**ln**。如果你想讓所有東西都集中在一行, 就用 print。

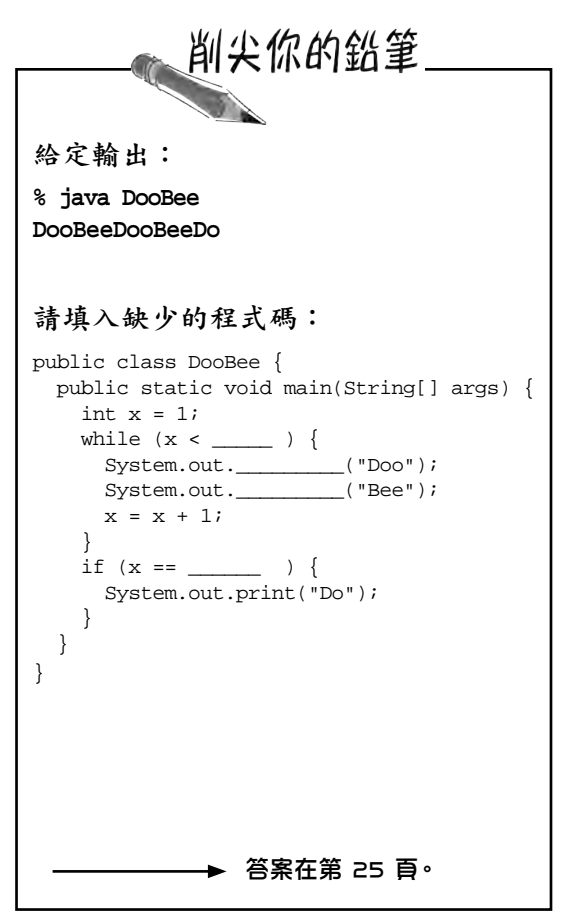

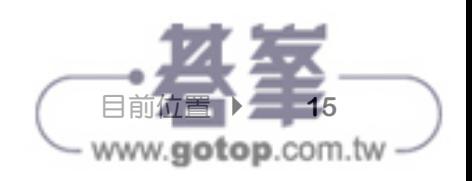

# 編寫一個認真的商業應用程式

讓我們善用你所有的 Java 新技能,發揮一些實際的用 處。我們需要帶有 *main()* 的一個類別,一個 *int* 和一個 *String* 變數,一個 *while* 迴圈,以及一個 *if* 測試。再做一 點潤飾,你很快就能建立起商業後端。但在你看這一頁 的程式碼之前,請先想一想你會如何編寫孩童最喜歡的 那經典的「10 個綠瓶子(10 green bottles)」。

**public class BottleSong {**

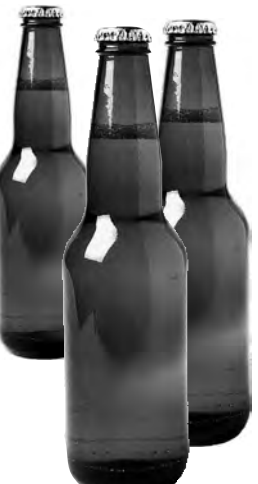

```
 public static void main(String[] args) {
    int bottlesNum = 10;
     String word = "bottles";
    while (bottlesNum > 0) {
       if (bottlesNum == 1) {
         word = "bottle"; // 單數,就像「ONE bottle」中那樣
       }
       System.out.println(bottlesNum + " green " + word + ", hanging on the wall");
       System.out.println(bottlesNum + " green " + word + ", hanging on the wall");
       System.out.println("And if one green bottle should accidentally fall,");
       bottlesNum = bottlesNum - 1;
       if (bottlesNum > 0) {
         System.out.println("There'll be " + bottlesNum +
                            " green " + word + ", hanging on the wall");
       } else {
         System.out.println("There'll be no green bottles, hanging on the wall");
       } // 結束 else
     } // 結束 while 迴圈
   } // 結束 main 方法
} // end 類別
```
我們的程式碼中還有一個小缺陷。它可以編 譯和執行,但輸出結果並不是 100% 完美。 看看你是否能發現那個缺陷並加以修復。

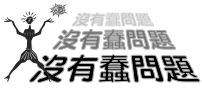

問:這不是以前的「99 Bottles of Beer(99 瓶啤酒)」嗎?

名:是的, 但 Trisha 希望我們使用這首歌的英國版本。 如果你更喜歡 99 瓶的版本,那就把它當作一個有趣的練 習吧。

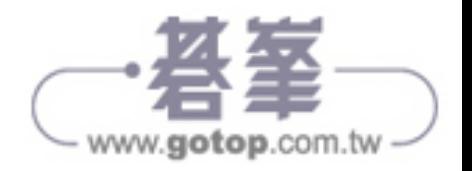

## 週一早上在 **Bob** 有 **Java** 功能的房子裡

Bob 的鬧鐘在週一早上 8:30 響起,就像其他工作日一樣。但 Bob 度過了 一個瘋狂的週末,所以他伸手去按 SNOOZE (貪睡) 鈕。就在這時,行 動開始了,支援 Java 的電器開始運作⋯

首先,鬧鐘向咖啡機發送一個訊息:「嘿,這個技客(geek)又睡回頭覺了, 把咖啡推遲 12 分鐘」。

TV<sub>"</sub> AS IF ON

咖啡機向 Motorola ™ 烤麵包機發送一個訊息:「吐司待會再 烤,Bob 又睡著了」。

然後,鬧鐘向 Bob 的 Android 手機發送一條訊息:「9 點打電話給 Bob,

告訴他時間有點晚了」。

最後,鬧鐘向 Sam (Sam 是條狗)的無線項圈 發送訊息,其中含有一個再熟悉不過的訊號, 意思是「去拿報紙,但別指望能散步」。

幾分鐘後,鬧鈴再次響起。Bob 又一次按下 了 SNOOZE 鈕,而那些家雷開始咯咯作響。最後,鬧鐘第三次響

起。但就在 Bob 伸手去按貪睡鈕時,時鐘向 Sam 的項圈發出了「跳過去 吠叫」的信號。震驚到清醒之餘,Bob 站了起來,感謝他的 Java 技能和自發的網路購物,提升了他日常生活的品質。 **Java 烤麵包機**

他的吐司烤好了。

他的咖啡冒著熱氣。

他的報紙在等著他。

在具備 *Java* 功能的房子裡,又是一個美妙的早晨。

這個故事可能是真的嗎?大部分是的!在包括手機(特別是手機)、 ATM、信用卡、家庭安全系統、停車計時器、遊戲機等裝置中都有某種版 本的 Java 在運行,但你可能還找不到 Java 狗項圈就是了…

**奶油在這裡**

Java 有多種方式可以僅使用 Java 平台的一小部分, 以在較小型的裝置上執 行(取決於你所用的 Java 版本)。它在 IoT (Internet of Things, 物聯網) 開發中非常流行。當然,很多的 Android 開發工作是用 Java 和 JVM 語言來 完成的。

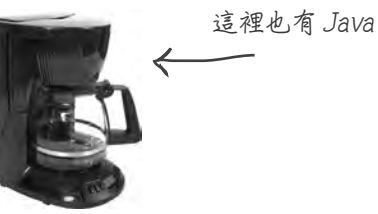

**Sam 也有 Java**

目前位置 → 17

www.gotop.com.tw

**內建 Java**

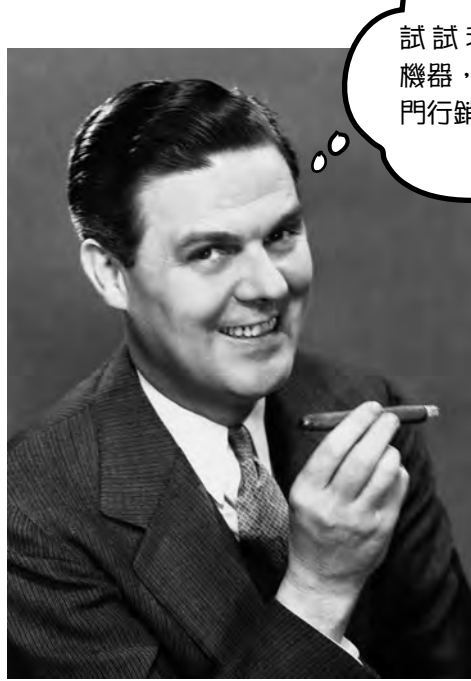

好吧,所以瓶子歌並不是真正嚴肅的商業 應用程式。還需要一些實用的東西來向老 闆展示嗎?看看 Phrase-O-Matic 程式碼。

**注意:當你在編輯器中輸入這些 內容時,讓程式碼自己進行字詞** 或*文字行的镜行動作!當你輸入* **一個 String(介於 東西)時,千萬不要按下 return**  "" **引號之間的 鍵,否則它將無法編譯。因此,你 在本頁看到的連字號是真實的,你 可以輸入它們,但請在你封閉一個 字串「之後」再按 return 鍵。**

試 試 我 新 的 phrase-o-matic 機器,你就能像老闆或那些熱 門行銷專家一樣侃侃而談。

> **public class PhraseOMatic { public static void main (String[] args) {**

 **//** 製作要從中挑選的三組字詞。加上你自己的!  **String[] wordListOne = {"agnostic", "opinionated", "voice activated", "haptically driven", "extensible", "reactive", "agent based", "functional", "AI enabled", "strongly typed"}; 1**

 **String[] wordListTwo = {"loosely coupled", "six sigma", "asynchronous", "event driven", "pub-sub", "IoT", "cloud native", "service oriented", "containerized", "serverless", "microservices", "distributed ledger"};**

```
 String[] wordListThree = {"framework", "library", 
"DSL", "REST API", "repository", "pipeline", "service 
mesh", "architecture", "perspective", "design", 
"orientation"};
```
 **//** 找出每個串列中有多少字詞

 **int oneLength = wordListOne.length; int twoLength = wordListTwo.length; int threeLength = wordListThree.length;**

### **//** 產生三個隨機數字

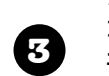

**4**

**5**

**2**

 **} }** 

 **java.util.Random randomGenerator = new java.util.Random(); int rand1 = randomGenerator.nextInt(oneLength); int rand2 = randomGenerator.nextInt(twoLength); int rand3 = randomGenerator.nextInt(threeLength);**

 **//** 現在建置出一個片語(**phrase**)

 **String phrase = wordListOne[rand1] + " " + wordListTwo[rand2] + " " + wordListThree[rand3];**

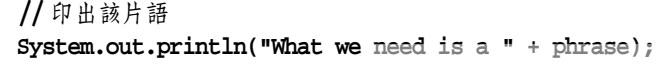

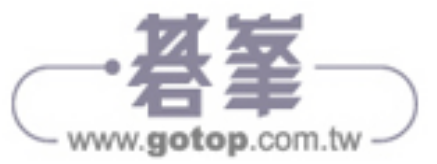

**18** 第一章

# **Phrase-O-Matic** 片語產生器

## 它的運作方式

簡而言之,該程式列出了三個字詞串列(lists of words),然後從這三個串列中各隨機 抽取一個字詞,並列印出結果。如果你不完全明白每一行到底發生了什麼事,請不要擔 心。看在老天的份上,有整本書等著你呢,所以請別緊張。這只是從三萬英尺高空外鎖 定目標的快速觀察而已。

1. 第一步是建立三個 String 陣列,作為容納所有字詞的容器。

宣告和創建一個陣列很容易,這裡有一個小陣列:

### **String[] pets = {"Fido", "Zeus", "Bin"};**

每個字詞都在引號中(所有好的字串都必須如此),並用逗號分隔。

 ${\mathcal{P}}$ . 對於三個串列(陣列)中的每一個,我們的目標是挑選一個隨機字詞,所以我們必 須知道每個串列中有多少個字詞。如果一個串列中有 14 個字詞,那麼我們就需要介於 0 到 13 之間的一個亂數(Java 陣列是從零起算,所以第一個詞在 0 的位置,第二個詞在 1 的位置,而最後一個詞則是在 14 元素陣列的位置 13)。相當方便的是,Java 陣列非 常樂意告訴你它的長度。你只需要問一下。在寵物陣列 (pets array) 中, 我們會說:

**int x = pets.length;**

而 **x** 現在持有的值為 3。

3 **.** 我 們 需 要 三 個 隨 機 數 字。Java 內 建 就 有 幾 種 生 成 亂 數 的 方 法, 包 括 java.util. Random(我們將在後面看到為什麼這個類別的名稱前綴是 java.util)。**nextInt()** 方 法回傳介於 0 和我們給它的某個數字之間的一個亂數,不 包括我們給它的數字。所以我 們要給它正在使用的串列的元素數(陣列長度)。然後我們把每個結果指定給一個新的 變數。我們也可以很輕易地要求介於 0 到 5 之間的一個亂數,不包括 5:

**int x = randomGenerator.nextInt(5);**

4**.** 現在我們要建立這個片語,從三個串列中各選一個字詞,然後把它們揉合在一起(在 詞與詞之間也插入空格)。我們使用「**+**」運算子,將 String 物件串接(*concatenates*) 在一起(我們偏好使用用更專業的術語 *smooshes*)。要從一個陣列獲得一個元素,你能 用以下方式為陣列提供你想要的東西之索引號碼(位置):

**String s = pets[0]; // s** 現在是字串 **"Fido"**

**s = s + " " + "is a dog"; // s** 現在是 **"Fido is a dog"**

5**.** 最後,我們將這段片語列印到命令列中,然後⋯瞧!我們可以去做行銷了。

這裡我們需要的 是一個⋯

可擴充的 微服務管線

充滿主張的鬆散耦合 REST API

基於代理人的 微服務程式庫

具備 AI 功能的 服務導向方向

不可知論的 pub-sub DSL

函式型的 IoT 觀點

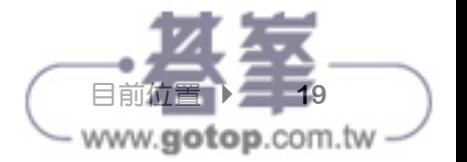

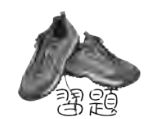

# 程式碼磁貼

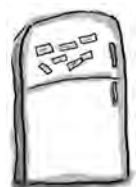

一個可運作的 Java 程式被打亂分散在冰箱上。 你能重新排列這些程式碼片段,製作出一個會產 生下面所列輸出的可運作的 Java 程式嗎?有些 大括號掉在地上,它們太細小了,很難撿起,所 以請隨意添加你需要的程式碼!

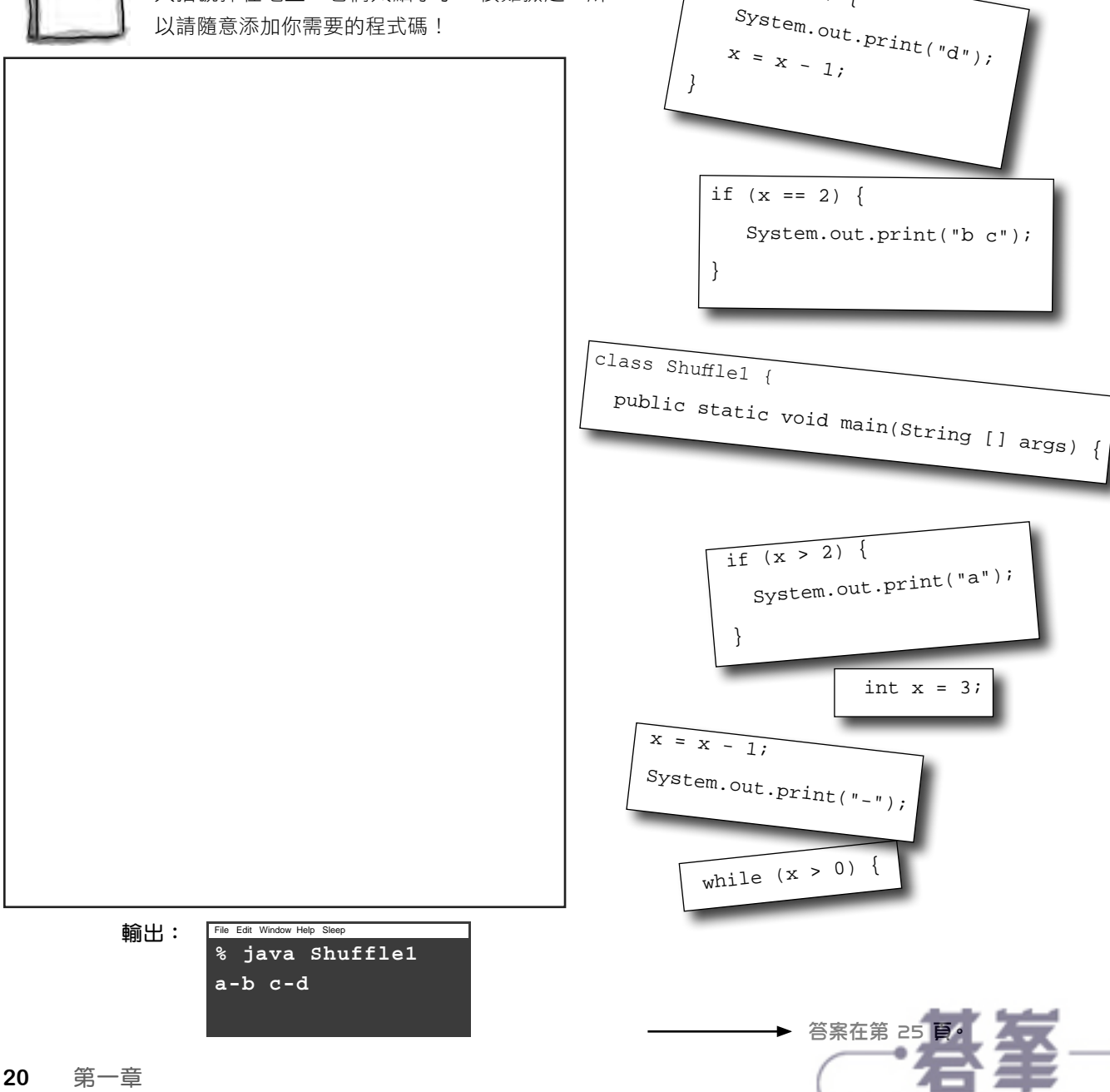

 $\begin{array}{ccccc}\n \text{if } (x == 1) & \{ \end{array}$ 

– www.gotop.com.tw